## **กำหนดการ**

**โครงการส-งเสริมสมรรถนะการวิเคราะห4ข6อมูลและเทคโนโลยีสารสนเทศ (Data Analyst)**  (การวิเคราะห์ข้อมูลเชิงลึกด้วย Power BI "ทำไมต้อง Work Hard ในเมื่อ Work แบบ Smart ได้") ระหว่างวันที่ 16 – 17 พฤษภาคม 2567 ณ ห้องฝึกอบรมคอมพิวเตอร์ 2 ้สำนักวิทยบริการและเทคโนโลยีสารสนเทศ มหาวิทยาลัยเทคโนโลยีราชมงคลล้านนา

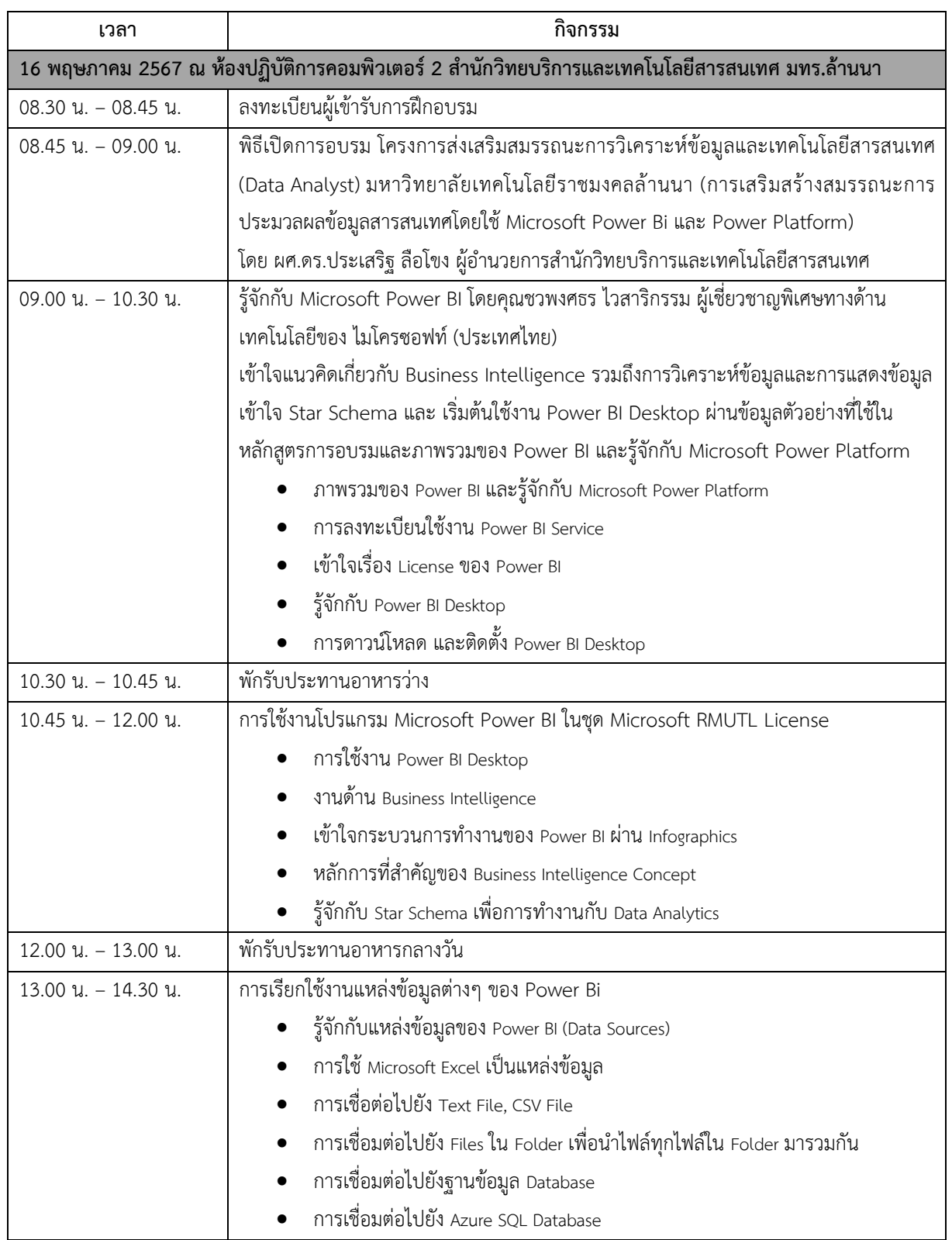

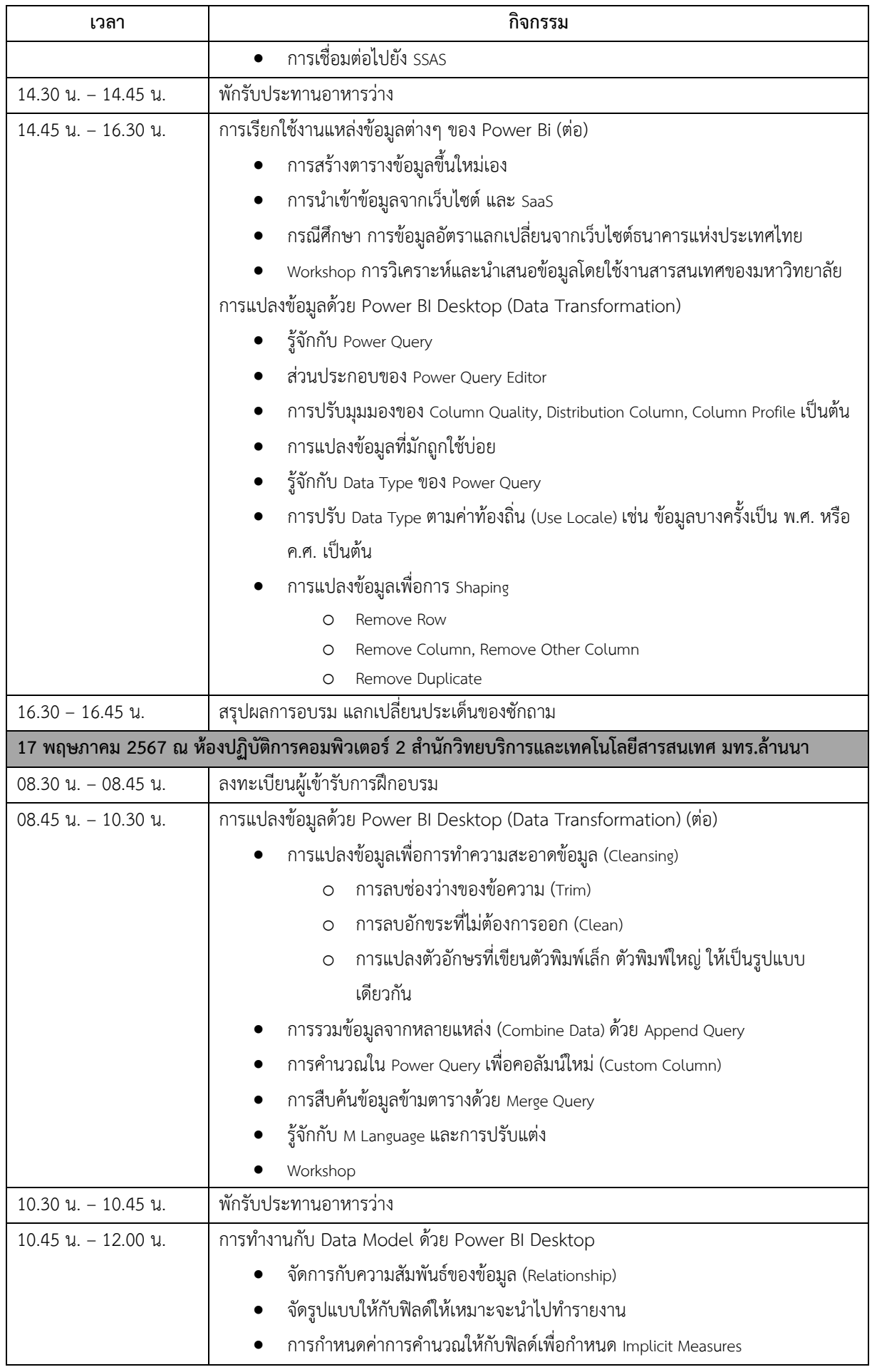

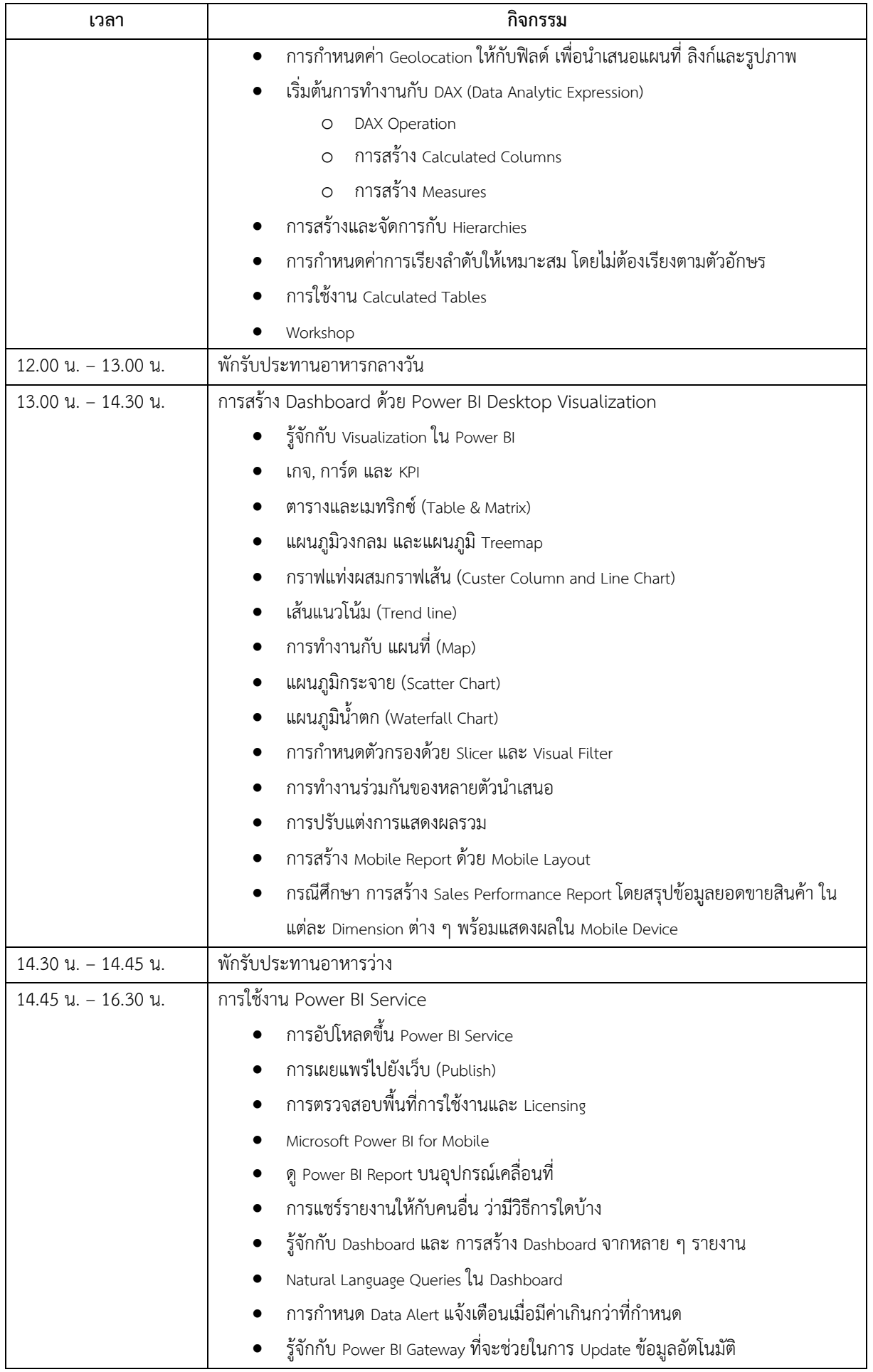

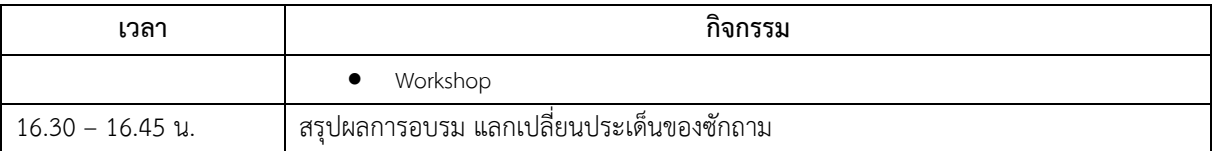